### **3.2. Автономная отладка**

На этом этапе происходит проверка правильности выполнения функций для каждой отдельно взятой программы.

#### **3.3. Комплексная отладка**

Цель – проверка правильности совместных действий различных модулей.

▣Информационная стыковка – правильный обмен данными между модулями (т.е. передача правильных наборов данных в правильных форматах)

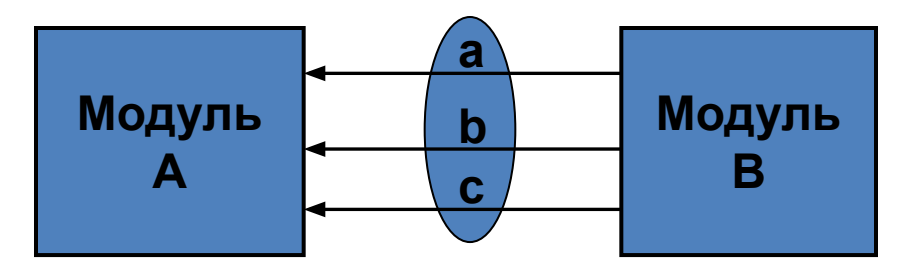

**Набор данных**

▣ Логическая стыковка (корректность совместных действий при решении сложных задач управления).

#### **Сложности комплексной отладки**:

- квазипараллельный режим (необходимость параллельно решать набор задач);
- наличие ограничений по времени.

### **3.4. Этап испытаний ПО**

- *Цель этапа* провести полную интеграцию программных и аппаратных средств
- ▣ Лабораторные (стендовые) испытания
- ▣ Опытная эксплуатация на реальной сети организуется специальная опытная зона, где применяется новая версия ПО.

Положительные результаты испытаний должны быть подтверждены двумя сторонами: заказчиком и разработчиком программных средств.

После подписания соответствующего документа (акт

- Работы по производству ПО выполняются в **центрах сопровождения программного обеспечения** (ЦСПО)
- ▣ Для многофункциональных АСК-ПУ необходима **подготовка рабочей версии ПО**, которая настраивается на конкретную систему.
- ▣ Для систем коммутации с программным управлением (АСК-ПУ), которые имеют достаточно узкую область применения, используется технология **тиражирования** программных средств

### **4. Производство ПО**

# **Технология производства рабочей версии ПО**

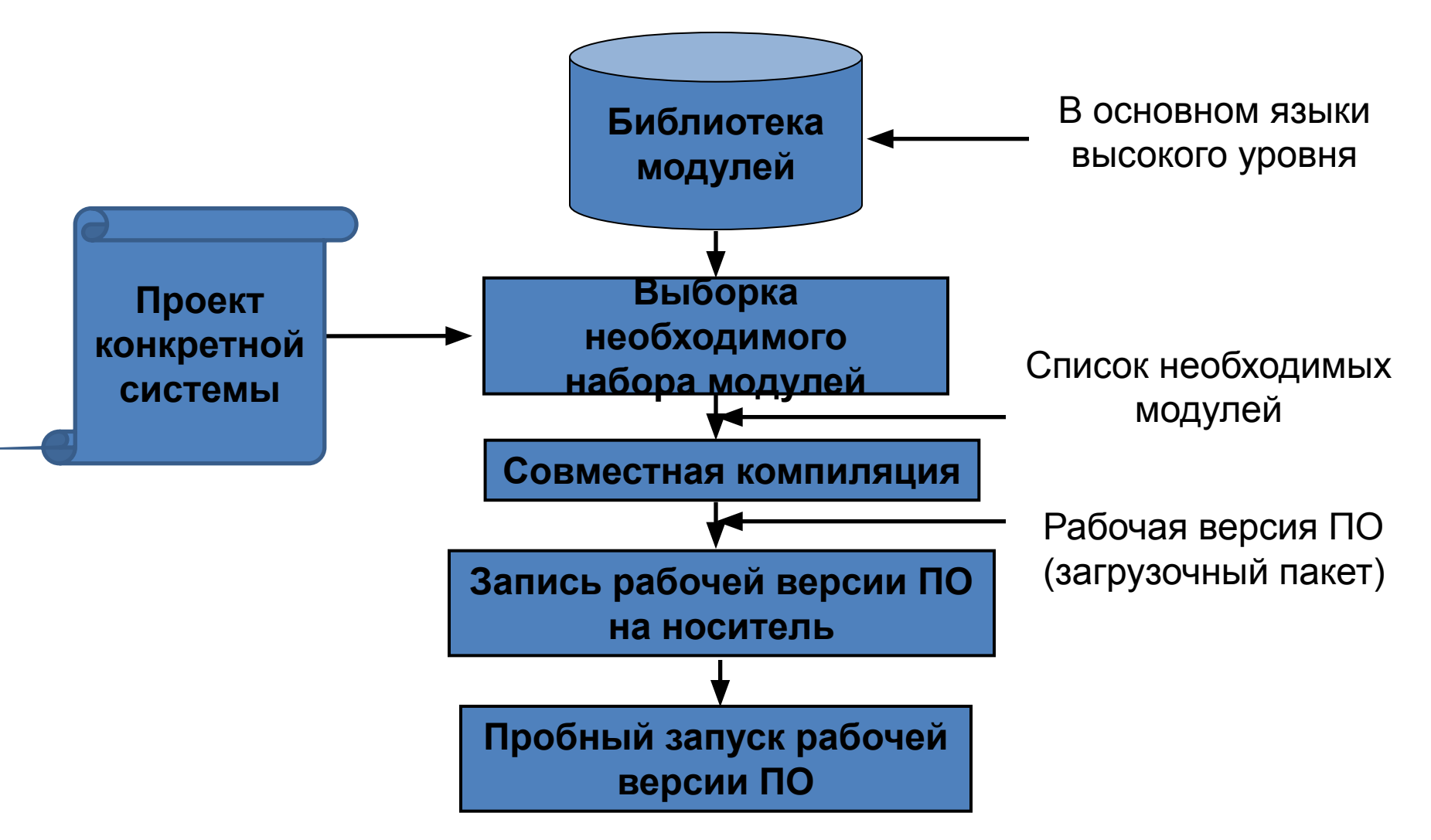

## **Подготовка командного файла для начальной загрузки системной БД**

Системная БД содержит:

❖ Станционные данные

❖ Сетевые данные

Подготавливаются на этапе производства ПО

❖ Абонентские данные Станционные и сетевые данные удобно оформить в виде *командного файла*. Этот файл будет состоять из отдельных **директив языка MML**, выполнение которых приведет к появлению в БД соответствующих данных.

### **Технология подготовки командного файла**

*данные о конфигурации системы и ее связях с другими элементами сети; характеристики элементов системы*

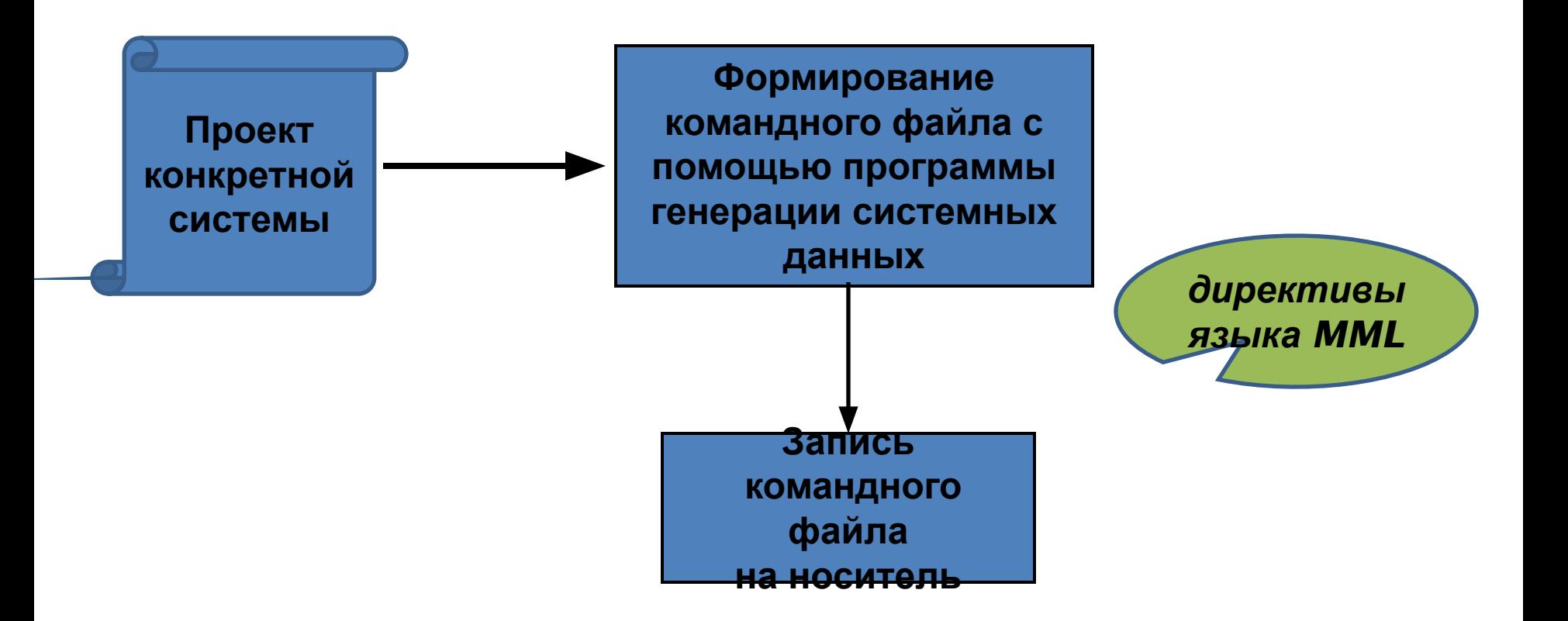

Программа генерации системных данных обычно имеет **удобный оконный интерфейс** для ввода отдельных параметров директивы MML Существует возможность **пользоваться подсказками** по формату директивы Полный текст директивы MML формируется **автоматически**

Все это **существенно облегчает работу** пользователя и существенно **снижает количество ошибок**

В случае необходимости подготовленный командный файл можно дополнительно проверить  $\overline{a}$ 

### **Начальная загрузка системной БД**

Сразу после установки рабочей версии ПО на действующей станции **системная БД пустая**.

Нужно запустить подготовленный командный файл, система автоматически выполнит все директивы MML и в БД появятся необходимые системные и сетевые данные.

# **5. Эксплуатация (сопровождение) ПО**

- ▣ Обнаружение ошибок (осуществляется с привлечением персонала ЦСПО)
- ▣ Регулярное создание резервных копий для ПО и системной БД
- ▣ Обновление ПО (частичное или полное).